## **Peticiones**

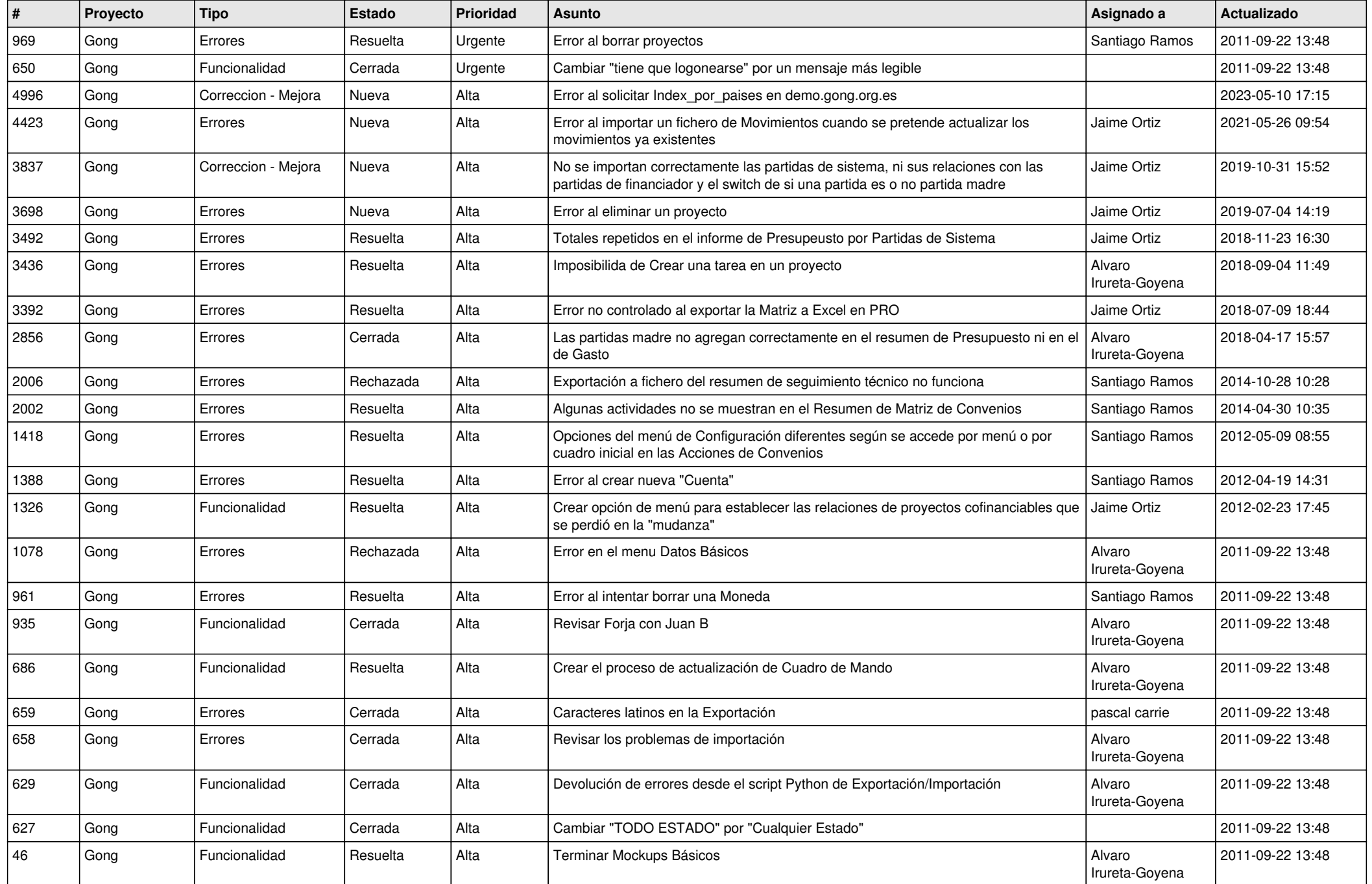

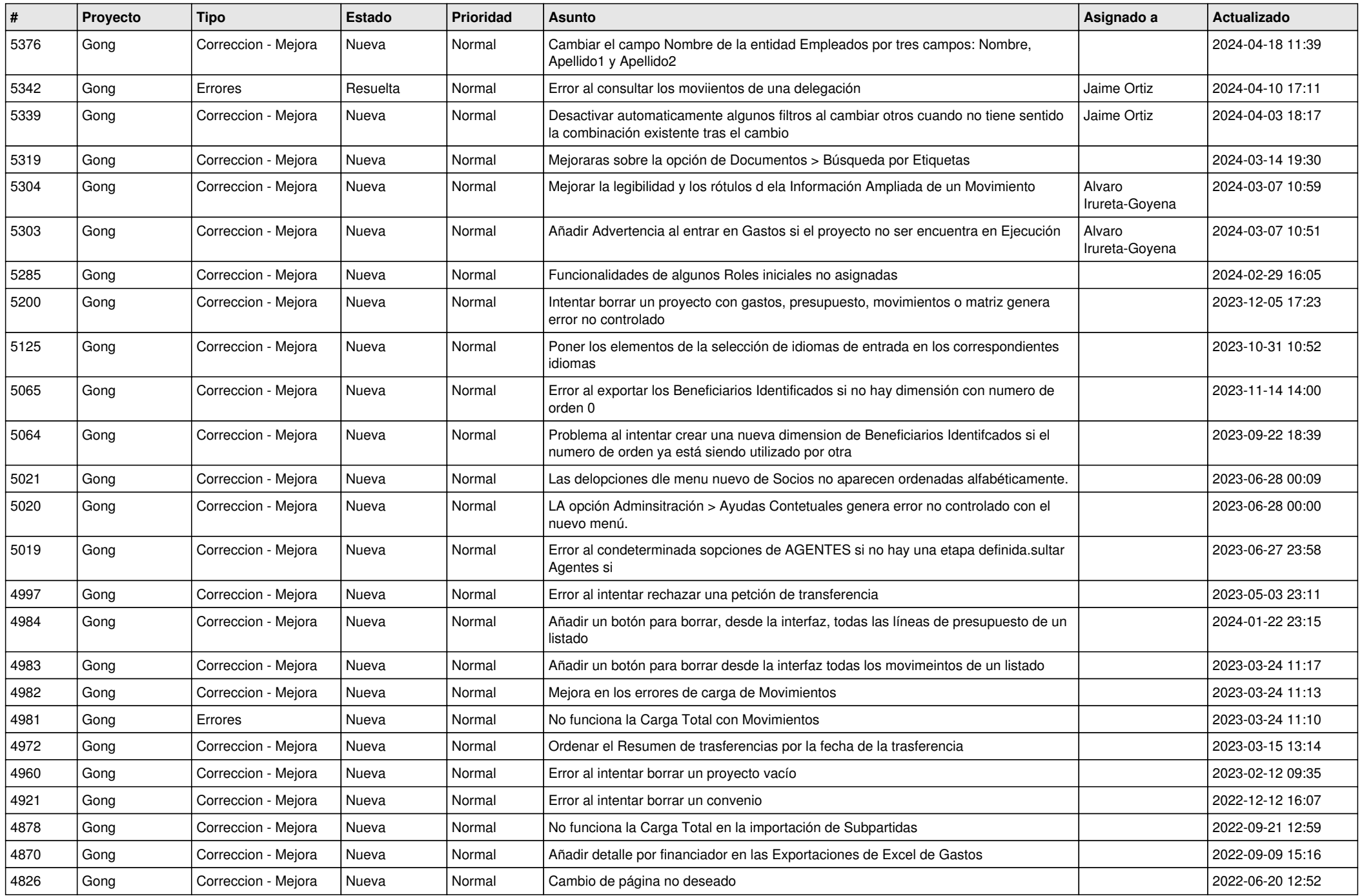

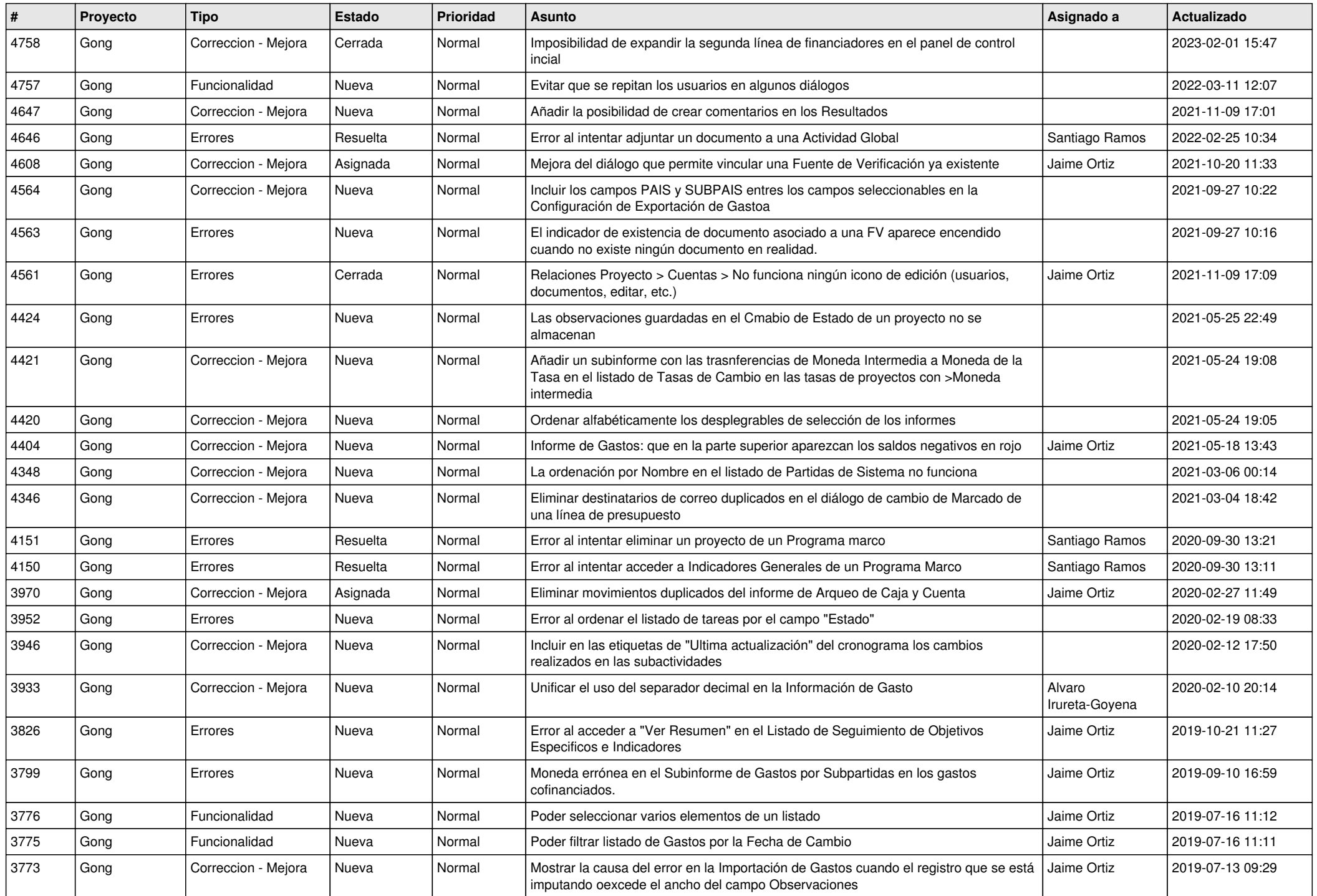

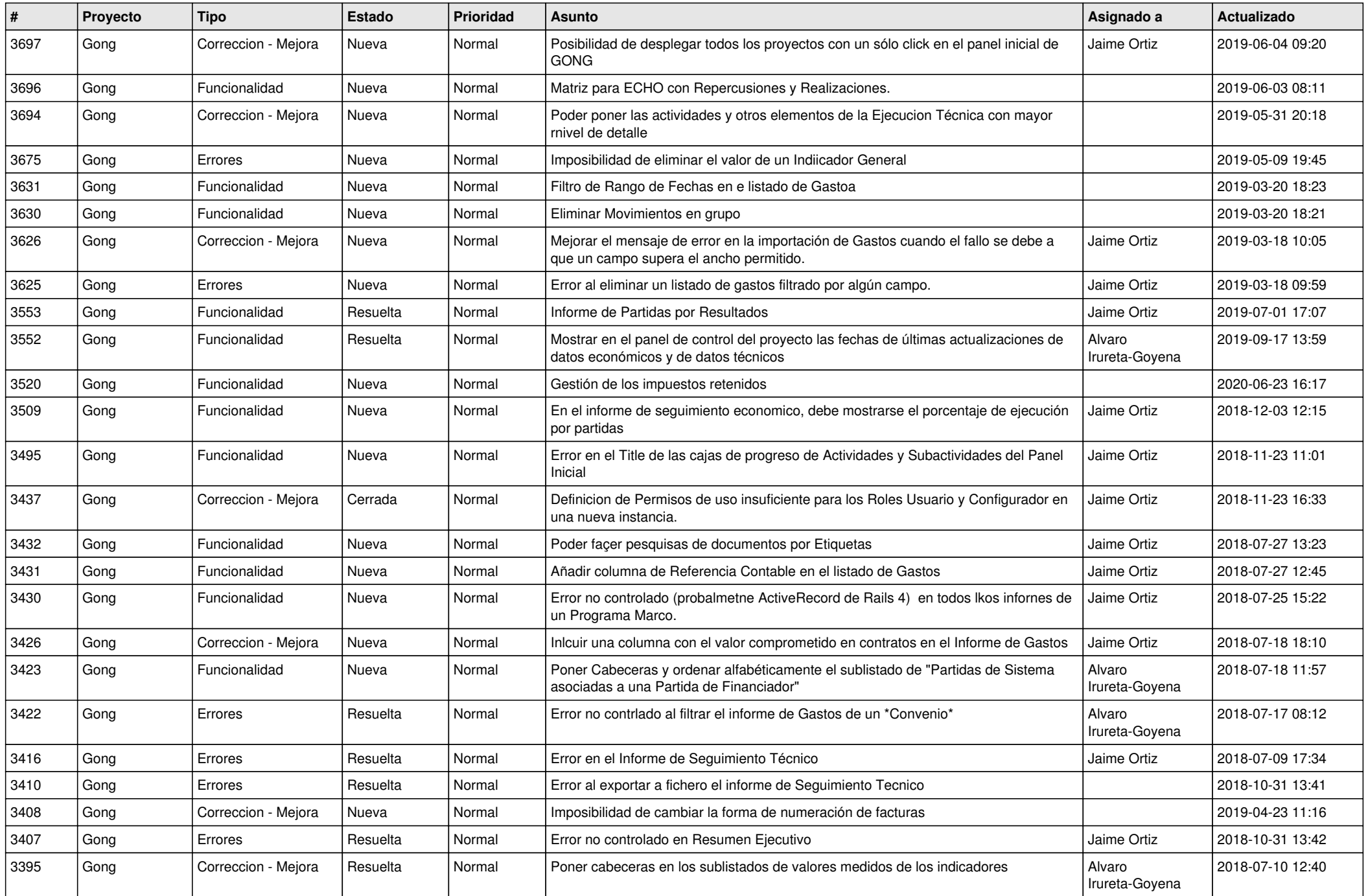

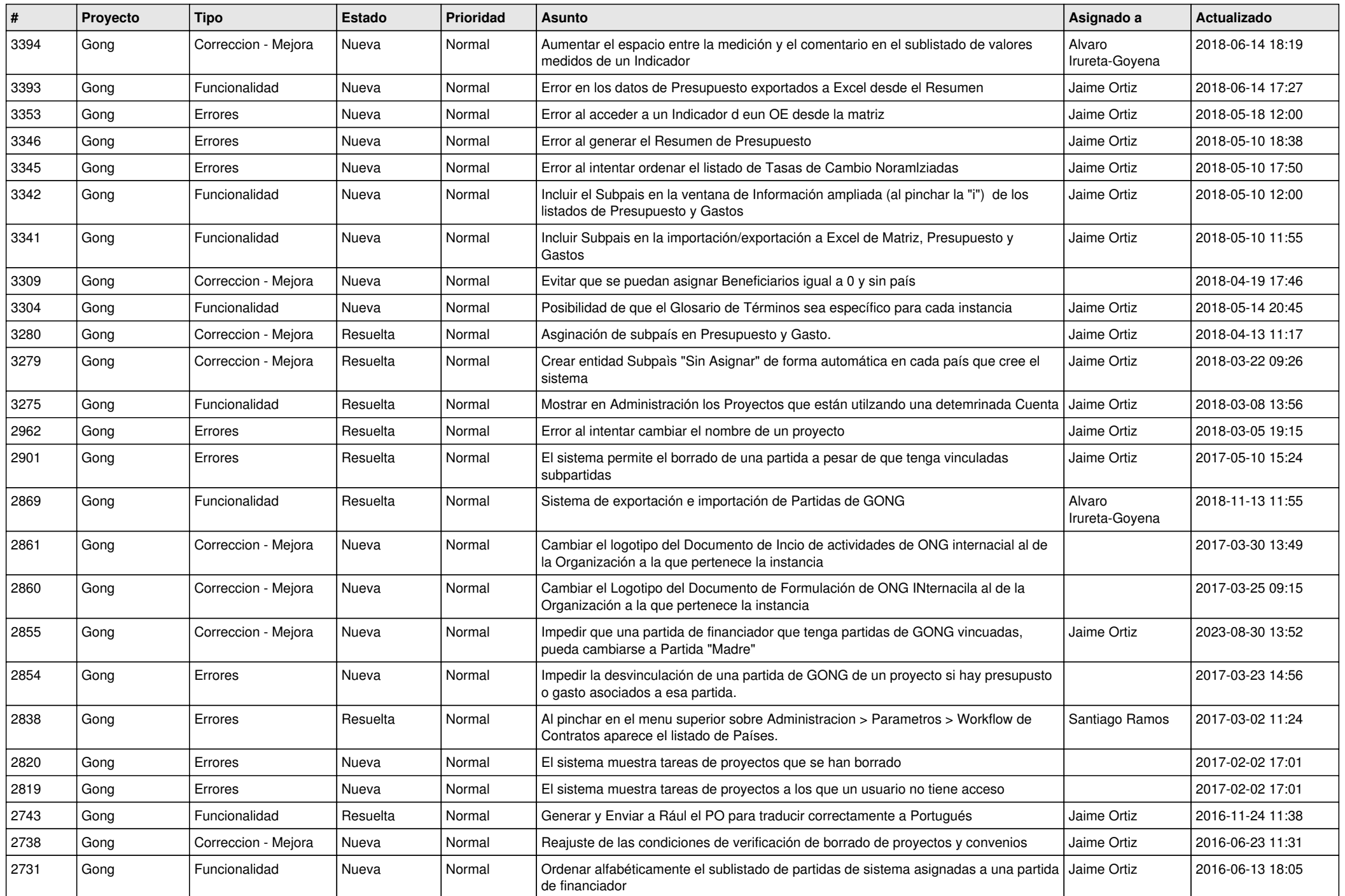

![](_page_5_Picture_470.jpeg)

![](_page_6_Picture_481.jpeg)

![](_page_7_Picture_514.jpeg)

![](_page_8_Picture_493.jpeg)

![](_page_9_Picture_514.jpeg)

![](_page_10_Picture_473.jpeg)

![](_page_11_Picture_528.jpeg)

![](_page_12_Picture_494.jpeg)

![](_page_13_Picture_499.jpeg)

![](_page_14_Picture_488.jpeg)

![](_page_15_Picture_392.jpeg)

![](_page_16_Picture_332.jpeg)

![](_page_17_Picture_332.jpeg)

![](_page_18_Picture_144.jpeg)